# ДОГОВОР № 2605023

#### г.Калининград

 $01.01.2023r$ .

Общество с ограниченной ответственностью «Телекоммуникации и сервис - Диалог», действующее на основании лицензий Министерства связи № 135505 от 23.12.2015 г., № 147810 от 23.01.2017 г., именуемое в дальнейшем «Оператор», в лице Генерального директора Вижингиса Римонтаса Стасио, действующего на основании Устава, с одной стороны, и ГБУ КО ПОО "ПРИБАЛТИЙСКИЙ СУДОСТРОИТЕЛЬНЫЙ ТЕХНИКУМ", именуемое в дальнейшем «Абонент», в лице Директора Лукина А.В., действующего на основании Устава, с другой стороны, а вместе именуемые - «Стороны», заключили настоящий договор о нижеследующем:

### ТЕРМИНЫ И ОПРЕДЕЛЕНИЯ, ИСПОЛЬЗУЕМЫЕ В НАСТОЯЩЕМ ДОГОВОРЕ:

ОПЕРАТОР - Общество с ограниченной ответственностью «Телекоммуникации и сервис - Диалог», лицо фактически оказывающее телематические услуги, услуги по передаче данных и услуги по доступу в глобальную сеть Интернет под коммерческим наименованием «Диалог».

АБОНЕНТ - лицо, заключившее настоящий договор в целях потребления услуг, оказываемых Оператором в предпринимательских целях и согласившееся с условиями предоставляемых по настоящему договору услуг.

АБОНЕНТСКИЙ ТЕРМИНАЛ - совокупность технических и программных средств, применяемых Абонентом при пользовании телематическими услугами связи для передачи, приема и отображения электронных сообщений и (или) формирования, хранения и обработки информации, содержащейся в информационной системе. БИЛЛИНГ - электронная система учета платежей Абонента за оказываемые услуги доступа к сети Интернет.

ТРАФИК - объем переданных и полученных данных по телекоммуникационным сетям Оператора в зависимости от используемого тарифного плана.

АВАРИЙНАЯ ЗАЯВКА - заявка, оформляемая при обращении Абонента в техническую службу Оператора с претензией на качество оказания услуг доступа к сети Интернет.

### 1. ПРЕДМЕТ ДОГОВОРА

1.1. Оператор оказывает Абоненту услуги доступа к сети передачи данных и информационным системам информационно-телекоммуникационной сети (в т.ч. Интернет) в соответствии с видом абонемента (тарифным планом), выбранным Абонентом.

1.2. Абонент пользуется услугами Оператора и оплачивает их в соответствии с условиями настоящего Договора и выбранным видом абонемента (согласно действующего Прейскуранта), по которому будет осуществляться предоставление услуги. Действующий Прейскурант является неотъемлемой частью Договора.

#### 2. ОБЯЗАННОСТИ СТОРОН

#### 2.1. Оператор обязуется:

2.1.1. Предоставлять Абоненту услуги в соответствии с законодательством РФ, лицензиями и Договором 24 (двадцать четыре) часа в сутки, 7 (семь) дней в неделю без перерывов, за исключением проведения необходимых профилактических и ремонтных работ, при соблюдении условий, установленных статьей 4 настоящего Договора. Информация о планируемых работах публикуется на www-сервере Оператора не позднее 4-х часов до момента начала работ. Продолжительность перерыва в -<br>5 служивании устанавливается не более 24 часов в месяц, за исключением форс-мажорных обстоятельств.

. С. 2. Ежедневно с 09:00 до 21:00 по телефонам или электронной почте службы технической поддержки принимать заявки от Абонентов о повреждениях.

<sup>гах</sup>.1.3. Ремонтные работы выполняются специалистами Оператора по рабочим дням с 9:00 до 18:00 часов. Контрольные сроки устранения повреждений на домовых узлах и абонентских линиях с момента регистрации аварийной заявки: - на домовых узлах и абонентских линиях - до 2-х (двух) рабочих дней;

– если повреждения вызваны действиями третьих лиц (акты вандализма, кражи или порча имущества Оператора) – до 30 (тридцати) рабочих дней; –

при масштабных авариях - определяется отдельно, с предварительным уведомлением на www-сервере Оператора.

2.1.4. Уведомлять Абонента об изменениях в тарифах на предоставляемые услуги и условиях обслуживания не менее, чем за 10 дней до начала их действия, публикуя их на www-сервере Оператора.

2.1.5. Предоставлять статистическую сводку об объеме оказанных услуг, обеспечив доступ к статистическим данным Абонента.

2.1.6. Осуществлять консультации по действующим тарифам и услугам, зоне обслуживания и состоянии лицевого счета и обеспечивать прием от Абонента заявлений по качеству оказываемых услуг через собственную справочно-информационную службу по телефону 705705 круглосуточно.

2.1.7. По окончании отчетного периода (календарного месяца) предоставлять Абоненту счет-фактуру, акт выполненных работ на оказанные услуги.

2.2. Абонент обязуется:

2.2.1. Ознакомиться с действующими Правилами оказания телематических услуг связи и Прейскурантом, размещенном на www-сервере Оператора или в офисе обслуживания.

2.2.2. Производить оплату предоставляемых Оператором услуг в соответствии с разделом 3 настоящего договора.

2.2.3. Регулярно проверять наличие изменений в тарифах и условиях предоставления услуг на www-сервере Оператора.

2.2.4. Предпринимать меры по защите абонентского оборудования от воздействия вредоносного программного обеспечения.

2.2.5. Использовать пользовательское (оконечное) оборудование, соответствующее установленным нормам к средствам связи, согласно инструкции по его эксплуатации, и лицензионное программное обеспечение.

2.2.6. Не передавать третьим лицам услуги, предоставленные ему по настоящему Договору, использовать услуги Оператора только легальным образом.

2.2.7. Не использовать возможности телекоммуникационного узла Оператора для несанкционированного доступа к ресурсам узла.

2.2.8. Предоставить Оператору заверенный в установленном порядке список лиц, использующих его пользовательское (оконечное) оборудование,с указанием Ф.И.О., места жительства и паспортных данных. Список предоставляется в течение одного месяца с момента подписания настоящего Договора и подлежит обновлению ежеквартально.

229. Предоставить абонентскую линию Оператору для оказания ему услуг связи.

#### 3. ПОРЯДОК РАСЧЕТОВ

чен»<br>3.1. Оператор учитывает всю информацию о потребленных услугах (трафик) и платежах Абонента на лицевом счете Абонента в электронной системе учета (БИЛЛИНГ). Все расчеты с Абонентом ведутся в рублях РФ.

3.2. Датой начала оказания услуг и списания денежных средств с лицевого счета настоящего Договора считается дата предоставления Оператором доступа к сети Интернет. Факт предоставления доступа к сети Интернет и начала оказания услуг Абоненту определяется Оператором на основании данных программного контроля соединений и системы учета стоимости (биллинга).

3.3. Оператор оказывает услуги до исчерпания средств на лицевом счете Абонента, если иное не предусмотрено используемым тарифным планом или дополнительным соглашением.

3.4. Учет зачисляемых сумм на лицевой счет Абонента и их списание в биллинговой системе Оператора производится автоматически в соответствии с действующими тарифами, если иное не предусмотрено дополнительным соглашением к настоящему Договору. Оператор вправе приостановить предоставление услуг по настоящему Договору в случае наличия задолженности Абонента до тех пор, пока не будет восстановлен положительный баланс на лицевом счете Абонента.

3.5. Абонент оплачивает услуги Оператора авансовыми платежами в соответствии с выставляемыми счетами в течении 5-ти (пяти) банковских дней в соответствии с используемым тарифным планом, если иное не предусмотрено дополнительным соглашением к настоящему Договору.

3.6. Оплата предоставляемых услуг производится Абонентом по следующим реквизитам:

Получатель платежа: ООО "ТИС - Диалог" ИНН 3908602823 КПП 390601001

ОТДЕЛЕНИЕ №8626 ПАО СБЕРБАНК Г.КАЛИНИНГРАД к/с 30101810100000000634, р/с 40702810420230000176, БИК 042748634

Основание платежа: договор/счет

3.7. Счета, счета-фактуры и акты выполненных работ направляются Абоненту посредством электронной почты, определенной в настоящем Договоре и предоставляются Абоненту с 1 по 10 число каждого месяца по адресу: 236006, г. Калининград, ул. Зарайская, д. 7/17-17А.

3.8. Абонент самостоятельно оплачивает услуги иных операторов связи, связанные с установлением соединения с телекоммуникационным узлом Оператора.

### 4. УСЛОВИЯ ПРЕДОСТАВЛЕНИЯ УСЛУГ

Абонент выбирает вид абонемента (тарифный план), по которому в дальнейшем осуществляется предоставление услуг и их оплата. С действующими тарифами бонент обязан ознакомиться на www-сервере Оператора. Максимальная стоимость услуг оказываемых по договору в период с 01.01.2023 года по 31.12.2023 года включительно - 56 400 (пятьдесят шесть тысяч четыреста) рублей 00 копеек. Максимальная стоимость услуг, оказываемых по договору в течение соответствующего календарного года, не является твердой и может быть снижена или увеличена по соглашению сторон, исходя из объема фактически оказанных услуг. 4.2. Абонент обязуется вносить ежемесячно на свой лицевой счет платеж не менее суммы абонентской платы, согласно выбранного Абонентом тарифного плана,

следующего за текущим. 4.3. В случаях, предусмотренных законодательством РФ или в случае нарушения Абонентом требований, установленных договором, в том числе срока оплаты услуг.

Оператор вправе приостановить оказание услуг и произвести работы, связанные с отключением Абонента от сети Интернет, уведомив об этом Абонента электронной почтой или в Личном кабинете абонента на www-сервере Оператора.

4.4. В случае, если Абонент не устранит нарушение в течение 6 месяцев с даты уведомления, Оператор вправе расторгнуть договор в одностороннем порядке. При этом начисление абонентской платы производится до момента расторжения договора.

4.5. При заключении настоящего договора Абоненту единовременно предоставляется персональный код доступа к телекоммуникационному узлу Оператора (логин и пароль). Эта информация носит конфиденциальный характер. Оператор гарантирует конфиденциальность информации о коде доступа Абонента к использованию услуг Оператора кроме случаев, когда такой случай произошел ввиду явного попустительства Абонента (его сотрудников). В случае несоблюдения этого условия Абонент обязан немедленно информировать Оператора.

4.6. В случае наличия аварийных заявок, оформленных надлежащим образом по инициативе Абонента и имеющихся фактов нарушения Оператором сроков их исполнения, указанных в п.2.1.3. настоящего Договора и/или наличия перерывов в предоставлении услуг по причине неработоспособности сети Оператора, Абонент может обратиться с письменным заявлением о компенсации по действовавшему в период отсутствия связи тарифному плану (произвести перерасчет).

4.7. В случае, когда перерывы в предоставлении услуг вызваны неполадками в оборудовании Абонента или действиями третьих лиц, компенсация по действовавшему в период отсутствия связи тарифному плану не производится.

#### 5. ФОРС-МАЖОР

5.1. В случае возникновения обстоятельств непреодолимой силы, к которым относятся стихийные бедствия, аварии, пожары, массовые беспорядки, забастовки, военные действия, противоправные действия третьих лиц, вступление в силу законодательных актов, правительственных постановлений и распоряжений государственных органов, прямо или косвенно запрещающих указанные в настоящем договоре виды деятельности, препятствующие осуществлению сторонами своих функций по настоящему договору, и иных обстоятельств, не зависящих от волеизъявления Сторон, они освобождаются от ответственности за неисполнение взятых на себя обязательств, если в течение 10 (десяти) дней с момента наступления таких обстоятельств и при наличии связи Сторона, пострадавшая от их влияния, доведет до сведения другой Стороны известие о случившемся, а также предпримет все усилия для скорейшей ликвидации последствий форс-мажорных обстоятельств.

5.2. Сторона, понесшая убытки в связи с форс-мажорными обстоятельствами, может потребовать от стороны, ставшей объектом действия непреодолимой силы, документальные подтверждения о масштабах происшедших событий, а также об их влиянии на деятельность этой стороны.

### 6. ОТВЕТСТВЕННОСТЬ СТОРОН

6.1. Оператор несет ответственность за предоставление услуг, соответствующих по качеству требованиям лицензии Министерства связи РФ.

3. Оператор не несет ответственности за качество и работоспособность линий связи, если их организуют другие организации в интересах Абонента или сам Абонент, гакже за задержки и перебои в работе данных линий связи, происходящие прямо или косвенно по причинам, которые находятся вне компетенции Оператора.

6.3. Оператор не отвечает за содержание информации, передаваемой и получаемой Абонентом, за исключением собственной информации Оператора, а также за ущерб любого рода, понесенный Абонентом в результате использования услуг Оператора.

6.4. Оператор не несет ответственность за упущенную выгоду.

6.5. Несанкционированная Абонентом работа третьих лиц под идентификатором Абонента не может служить основанием для отказа Абонента от платежей за предоставленные в этом случае по его идентификатору услуги.

6.6. В случае неоплаты, неполной или несвоевременной оплаты услуг Абонент уплачивает Оператору неустойку в размере 1 (одного) процента стоимости неоплаченных, оплаченных в неполном объеме или несвоевременно оплаченных услуг, за каждый день просрочки вплоть до дня погашения задолженности, но не более суммы, подлежащей оплате.

6.7. В случаях нарушений правил эксплуатации пользовательского (оконечного) оборудования и (или) абонентского терминала; нарушений запрета на подключение пользовательского (оконечного) оборудования, не соответствующего установленным требованиям; совершении действий, приводящих к нарушению функционирования средств связи и сети Оператора, Оператор вправе обратиться в суд с иском о возмещении убытков, причиненных такими действиями Абонента.

6.8. Точка разделения ответственности по договору: услуга предоставляется на порту коммутатора Оператора.

Абонентское устройство размещено по адресу: г. Калининград, ул. Маршала Новикова, д.5А

Граница разграничения эксплуатационной ответственности: г. Калининград, ул. М. Новикова, д.8

6.9. Оператор отвечает перед Абонентом за несвоевременное внесение информации о платежах Абонента в биллинговую систему.

6.10. За невыполнение или ненадлежащее исполнение обязательств по настоящему договору Оператор и Абонент несут ответственность в порядке и размерах, предусмотренных действующим законодательством РФ.

6.11. Стороны договора освобождаются от ответственности за неисполнение или ненадлежащее исполнение обязательств по договору, если докажут, что их неисполнение или ненадлежащее исполнение произошло вследствие действия обстоятельств непреодолимой силы или по вине другой стороны.

### 7. СРОК ДЕЙСТВИЯ И ПОРЯДОК РАСТОРЖЕНИЯ ДОГОВОРА

7.1. Договор вступает в силу с момента подписания обеими сторонами и действует с 01.01.2023 по 31.12.2023. Если ни одна из Сторон до 20 декабря текущего года не оповестила другую о желании расторгнуть или пересмотреть договор, его действие автоматически продлевается на следующий календарный год.

пребовент, при условии оплаты всех понесенных Оператором расходов по оказанию ему услуг, вправе в любое время в одностороннем порядке расторгнуть Договор, менно уведомив Оператора не менее чем за 90 (девяносто) дней до даты предполагаемого расторжения.

7.3. Абонент вправе обратиться к Оператору с требованием о возврате средств, внесенных им в качестве аванса, а Оператор обязан вернуть Абоненту неиспользованный остаток средств в течение 10 (десяти) рабочих дней с даты расторжения с учетом требований п. 7.2.

7.4. Все споры и разногласия решаются путем переговоров. В случае, если разногласия и споры не могут быть решены путем переговоров в течение 10 (Десяти) дней, они решаются в соответствии с действующим законодательством РФ.

#### 8. ПРОЧИЕ УСЛОВИЯ

8.1. В случае изменения законодательных и нормативных актов, тарифов и сборов, введения иных обязательных платежей, распространяемых на Оператора, изменения индекса цен, а так же изменения условий Договора на оказания услуг и т.д., Оператор вправе в безусловном порядке внести изменения в условия договора и тарифы на предоставляемые услуги с уведомлением Абонента через www-сервере не менее, чем за 10 дней до вступления в силу указанных изменений.

8.2. Неполучение Оператором письменного отказа от исполнения Договора в течение 10 (десяти) календарных дней от даты уведомления о внесенных изменениях и продолжение пользования услугами на новых условиях являются подтверждением их принятия Абонентом новых условий Договора.

8.3. Стороны признают равную юридическую силу собственноручной подписи и факсимильной подписи на настоящем Договоре, дополнительных соглашениях, а также на иных документах, имеющих значение для исполнения, изменения или прекращения действия Договора.

8.4. Все сообщения, уведомления, извещения по настоящему Договору осуществляются по электронной почте или в письменной форме. Стороны договорились считать электронную почту надежным и достаточным способом доставки информации для Сторон в рамках данного Договора в соответствии со ст. 434 ГК РФ.

8.5. Настоящий Договор подписан в двух экземплярах, каждый экземпляр имеет одинаковую силу.

## 9. ЗАКЛЮЧИТЕЛЬНЫЕ ПОЛОЖЕНИЯ

Пароль:

/.1. Справочная служба Оператора: (4012) 705705 Корпоративный отдел: (4012) 703095 (9:00-18:00 с понедельника по пятницу), e-mail corp@tis-dialog.ru

www-cepsep: www.tis-dialog.ru Личный кабинет stats.tis-dialog.ru

## 9.2. Имя пользователя (User name):  $2605023$

KAMMHHIPAD

Имя электронной почты: pl-7@mail.ru;Steh@inbox.ru Тип подключения: Fast Ethernet. Абонентский интерфейс: Fast Ethernet 100 МБит/с / GigabitEthernet 1000 Base-T Описание абонентской линии: UTP Cat. 5e (витая пара пятой категории)

Сетевой протокол: РРРОЕ

### Вид абонемента (согласно Действующего Прейскуранта): S-1

Дополнительные услуги

Все цены и тарифы указаны в рублях, включают в себя все сборы и налоги, действующие на территории Российской Федерации. Тарифы, правила тарификации и формирования финансовой документации для Абонента определяются Оператором.

## С правилами оказания услуг ознакомлен и обязуюсь соблюдать.

10. АДРЕСА И РЕКВИЗИТЫ СТОРОН

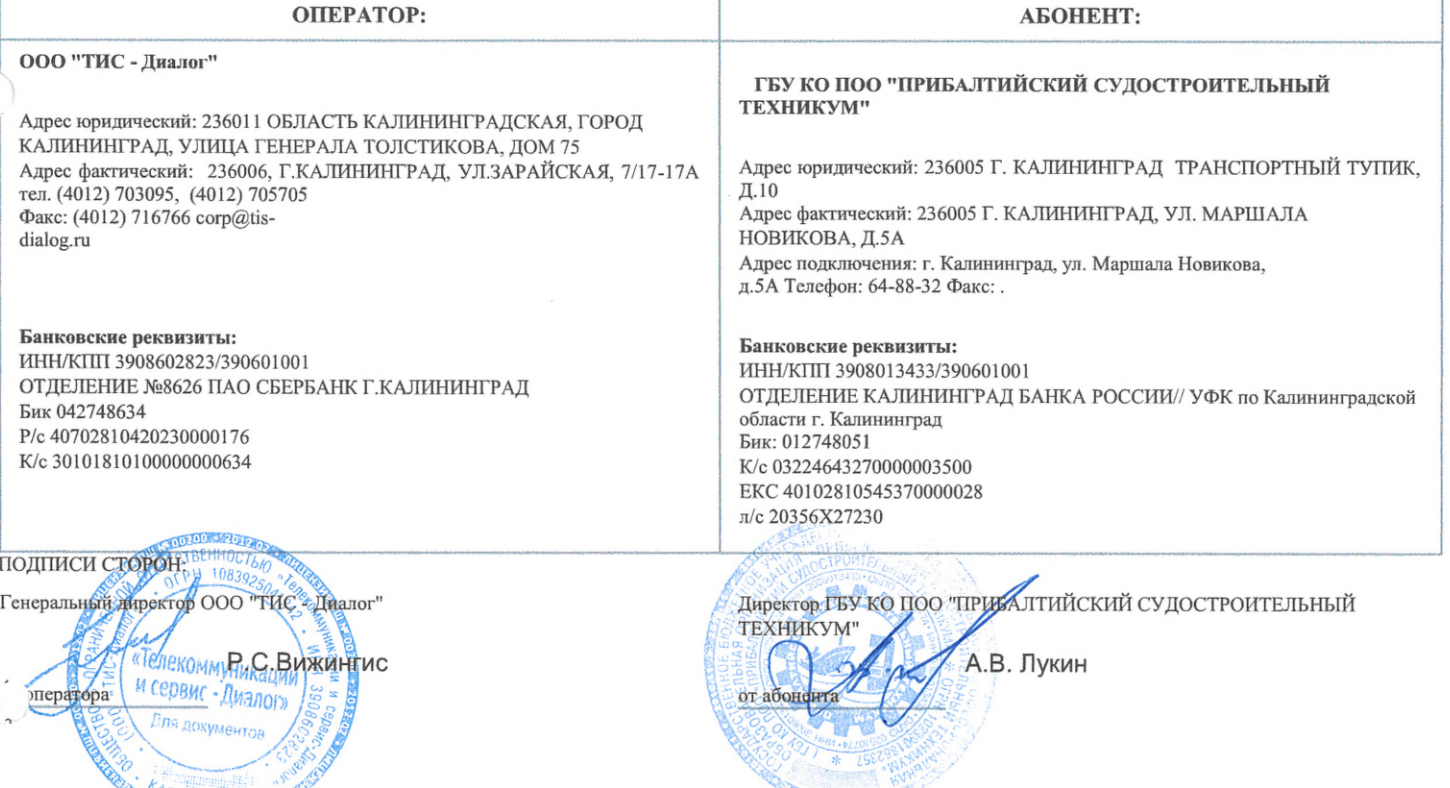